$<<$ 

<<工程制图与计算机辅助设计>>

- 13 ISBN 9787115307866
- 10 ISBN 7115307865

出版时间:2013-2

 $(2013-02)$ 

 $,$  tushu007.com

PDF

http://www.tushu007.com

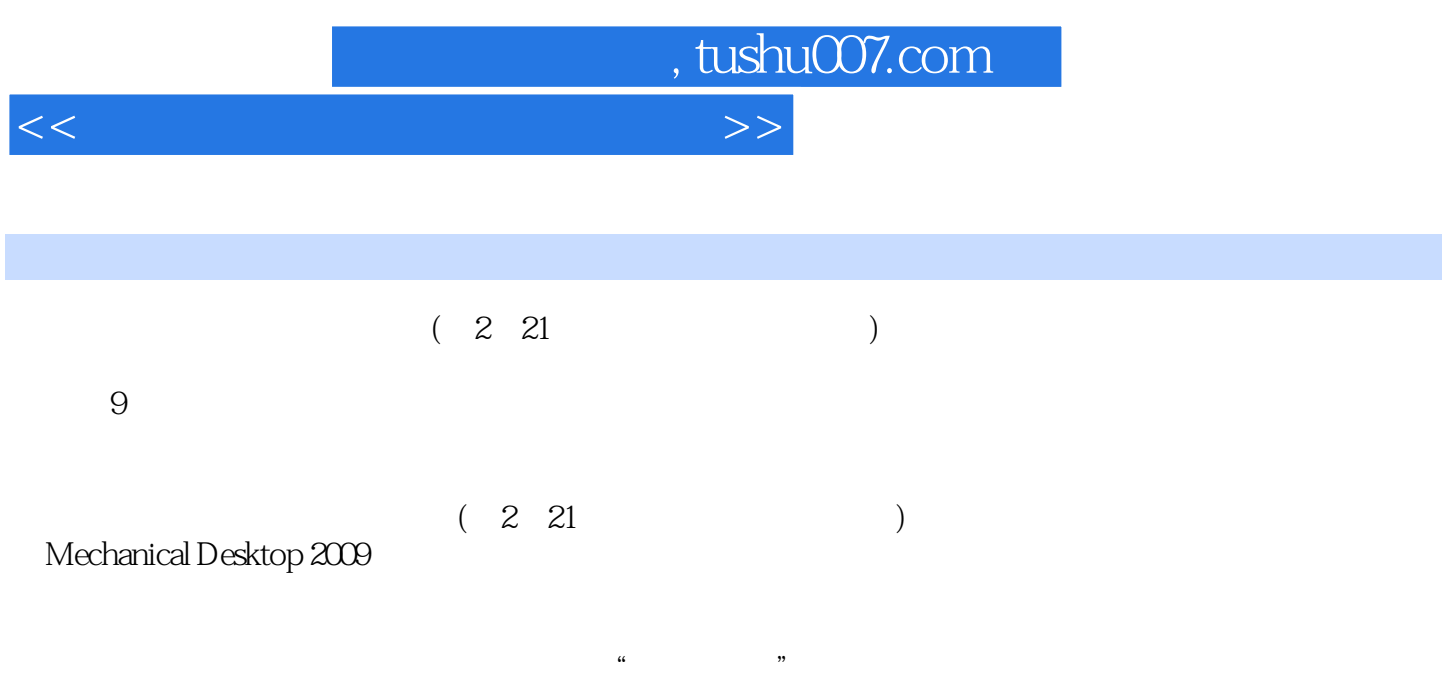

<<工程制图与计算机辅助设计>>

, tushu007.com

 $1 \quad 1 \quad 31.1$   $31.1 \quad 31.1$   $31.1 \quad 31.1$  $-2008$  31.1.2 GB/T 14690-1993 41.1.3 GB/T 14691-1993 51.1.4 GB/T17450—1998 GB/T4457.4—2002 61.1.5 GB/T 16675.2 —1996、GB/T 4458.4—2003机械制图尺寸注法 71.1.6 GB/ T14665—1998机械工程CAD制图规则 91.2  $131.3$  AutoCAD  $141.31$  $151.32$  22 2 352.1 352.1 252.1.2 2 362.2 572.2.1 372.2.2  $392.3$  392.3.1  $392.31$  $402.33$   $412.34$   $422.35$  $442.4$   $452.4.1$   $452.4.2$   $492.4.3$  $512.5$   $532.5.1$   $532.5.2$  $572.6$  602.6.1 602.6.2 632.7 672.7.1  $672.7.2$  692.8  $752.81$ 和作图方法 752.8.2 两个曲面立体相贯的几种情况 772.8.3 相贯线的简化画法 782.9 Mechanical Desktop基本体建模 792.9.1 创建棱柱 792.9.2 创建棱锥 822.9.3 创建回转体模型 842.9.4 创  $872.9.5$  93 3<sup>3</sup>  $1293.1$  $1293.1.1$   $1293.1.2$   $1303.2$  $1323.21$   $1323.2.2$   $1323.2.3$   $1333.2.4$  $1333.3$   $1353.31$   $1353.32$  $1373.4$   $1403.4.1$   $1403.4.2$ 1413.4.3 1433.5 Mechanical Desktop 1443.5.1 1443.5.2 148 4 1754.1 1754.1 1754.1.1 1754.1.2 1764.2 1774.2.1 1784.2.2 1784.2.3  $1804.24$  1844.3  $1854.31$   $1864.32$ 1864.4 1864.4 1864.4.1 1864.4.2 187 5  $1995.1$   $1995.1.1$   $1995.1.2$   $2005.1.3$  $2005.2$   $2005.21$   $2015.2.2$ 2035.2.3 2055.3 2065.3 206 6  $21161$   $21161.1$   $21161.2$   $21562$  $21763$   $21964$   $219641$   $219642$ 2206.4.3 221 7 2297.1 2297.1 2297.1.1  $2307.1.2$   $2317.2$   $2317.21$ 2317.2.2 2317.2.3 2327.3 2347.3.1 2347.3.2 2387.3.3 2417.4 2417.4 2417.4 2417.4 1 2427.4.2 2427.4.3 2427.4.4 2437.4.5 2447.5 246 8  $2518.1$   $2518.2$  $2538.2.1$   $2538.2.2$   $2538.3$   $2548.3.1$ 配图的一般步骤 2548.3.2 看装配图示例 255第9章 计算机辅助设计 2599.1 Autodesk Mechanical Desktop 2009基本概念 2599.1.1 操作界面简介 2599.1.2 模型空间与图纸空间 2619.1.3 AutoCAD  $2629.1.4$   $2659.1.5$   $2609.1.6$  AutoCAD  $2699.1.7$   $2709.1.8$   $2719.1.9$   $2729.2$ 2739.2.1 2739.2.2 2749.2.3 2749.2.4 2759.2.5  $2759.26$   $2779.3$   $2839.31$   $2839.32$ 2859.3.3 2859.3.4 2859.3.5 2869.3.6 2869.3.7 2879.3.8 2889.3.9 2899.3.10 2919.3.11 2919.4

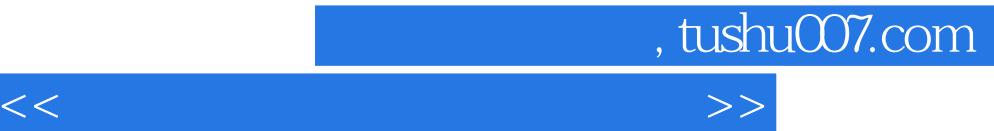

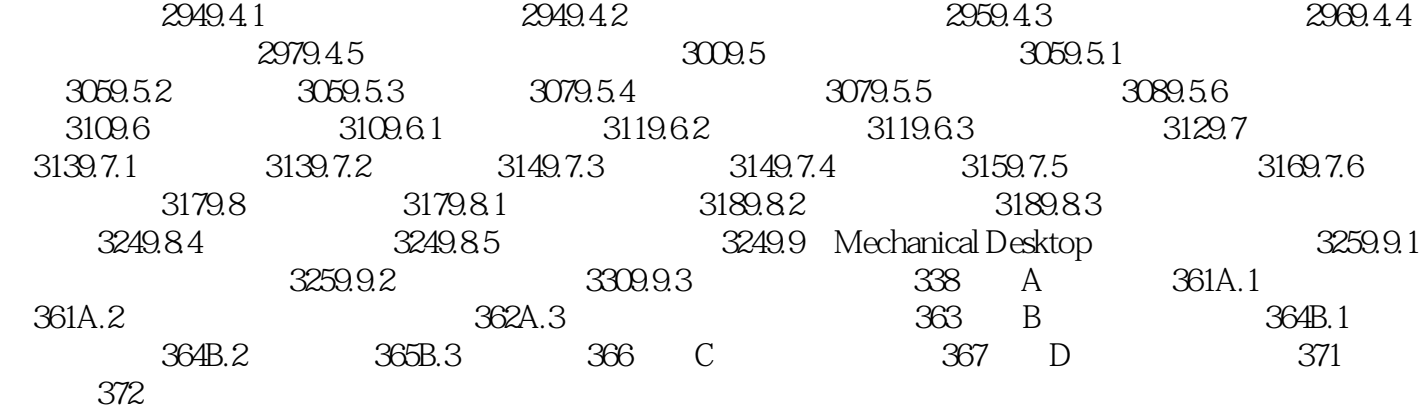

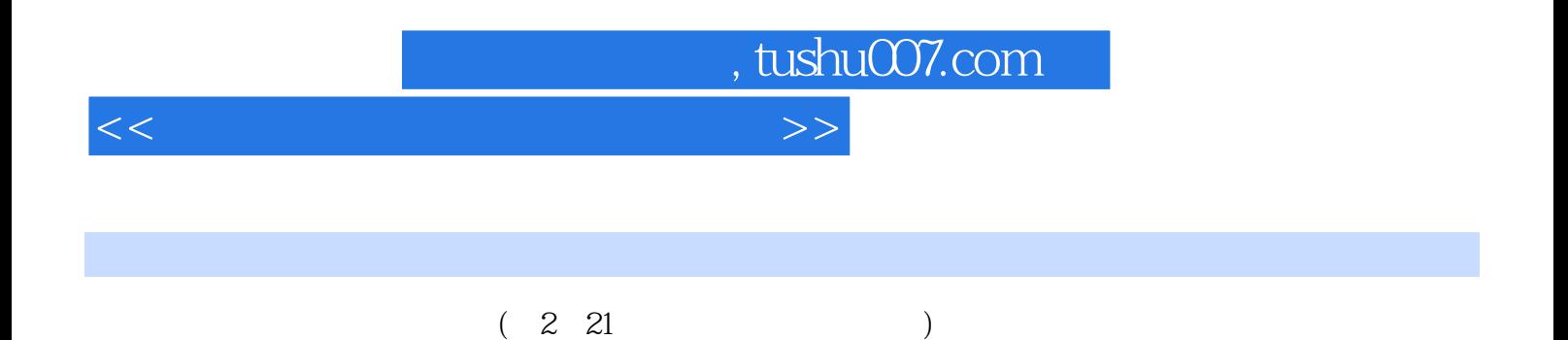

 $\frac{R}{\sqrt{2\pi}}$ 

*Page 5*

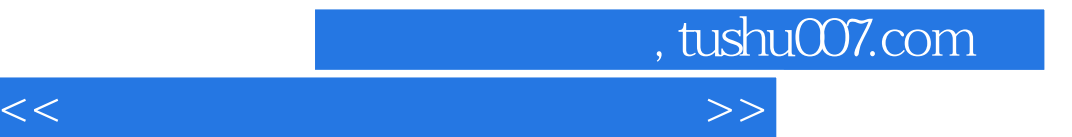

本站所提供下载的PDF图书仅提供预览和简介,请支持正版图书。

更多资源请访问:http://www.tushu007.com